# **Módulos**

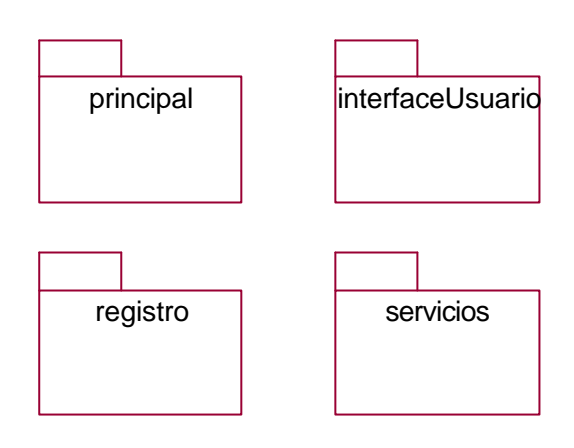

# **InterfaceUsuario**

• **InterfaceUsuario** – Clase Borde. Toda la interacción con el usuario se hace por medio de la borde de usuario.

# **Principal**

- **PantallaPrincipal** Clase Borde. Pantalla principal (*P*-1).
- **ManejadorPrincipal** Clase Control. El manejador principal es el encargado de desplegar la pantalla principal de interacción con el usuario, y luego delegar las diferentes funciones a los manejadores especializados apropiados.

# **Registro**

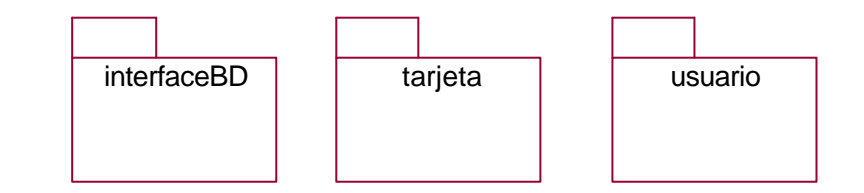

# **Usuario**

- **PantallaCrearRegUsuario** Clase Borde. Pantalla de solicitud de registro de usuario (*P*-3).
- **PantallaObtenerRegUsuario** Clase Borde. Pantalla de devolución con información de registro de usuario (*P*-4).
- **RegistroUsuario** Clase Entidad. Para poder utilizar el sistema de reservaciones, el usuario debe estar registrado con el sistema. El registro contiene información acerca del usuario que incluye nombre, dirección, colonia, ciudad, país, código postal, teléfono de casa, teléfono de oficina, fax, email, login y password.
- **ManejadorRegistroUsuario** Clase Control. El manejador de registro de usuario se encarga de todo lo relacionado con registro del usuario para poder utilizar el sistema.

# **Tarjeta**

• **PantallaCrearRegTarjeta**- Clase Borde. Pantalla de solicitud de registro de tarjeta (*P*-5).

- **PantallaObtenerRegTarjeta** Clase Borde. Pantalla de devolución con información de registro de tarjeta (*P*-6).
- **RegistroTarjeta** Clase Entidad. Para poder hacer un pago con una tarjeta de crédito, se debe tener un registro de tarjeta. El registro contiene información acerca de la tarjeta incluyendo nombre, número, expedidor y vencimiento. LA tarjeta está ligada a un registro de usuario.
- **ManejadorRegistroTarjeta** Clase Control. El manejador de registro de tarjeta se encarga de todo lo relacionado con registro de la tarjeta del usuario para poder pagar las reservaciones.

# **InterfaceBD**

• **InterfaceBaseDatosRegistro** - Clase Borde. La información de cada usuario se almacena en la base de datos de registro la cual se accesa mediante la borde de la base de datos de registro. Esto permite validar a los distintos usuarios además de guardar información sobre la tarjeta de crédito para pagos en línea.

## **Servicios**

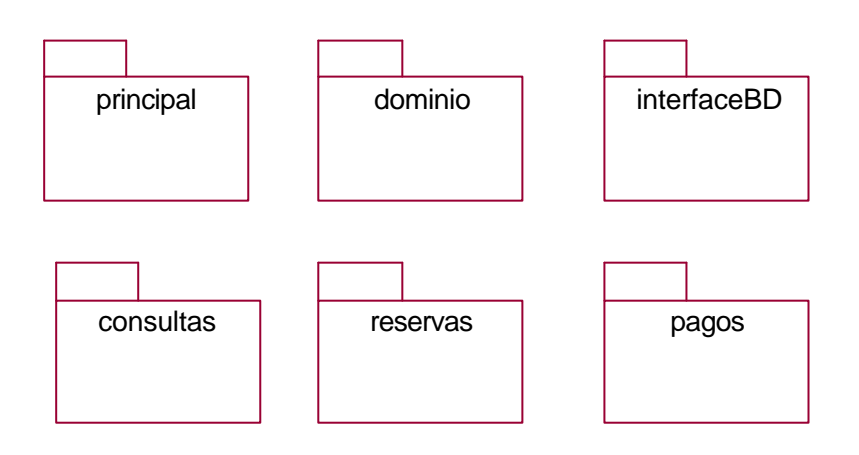

#### **Principal**

- **PantallaServicio** Clase Borde. Pantalla de servicios (*P*-2).
- **ManejadorServicio** Clase Control. El manejador de servicios se encarga de enviar las peticiones particulares de servicios a los manejadores espacializados para consulta, reserva y compra.

#### **Dominio**

- **Vuelo** Clase Entidad. Se denomina por medio de un número. El vuelo tiene como origen un aeropuerto en una ciudad y tiene como destino un aeropuerto de otra ciudad. Un vuelo puede tener múltiples escalas y múltiples vuelos se relacionan por medio de conexiones. El vuelo pertenece a una aerolínea y puede operar varios días a la semana teniendo un horario de salida y otro de llegada.
- **Reservación** Clase Entidad. Para poder tomar un vuelo es necesario contar con una reservación previa, la cual debe pagarse antes de una fecha límite, que puede ser el propio día del vuelo. Una reservación puede hacerse para múltiples vuelos y múltiples pasajeros. La reservación cuenta con una clave identificando un récord de reservación particular.
- **Horario** Clase Entidad. El horario de un vuelo se determina por su hora de salida y hora de llegada durante los días que opera.
- **Aerolínea** Clase Entidad. La aerolínea provee servicio de múltiples vuelos entre diferentes ciudades bajo diferentes horarios. La aerolínea se identifica por un nombre.
- **Aeropuerto** Clase Entidad. El aeropuerto sirve como origen, destino y escalas de un vuelo. El aeropuerto se encuentra en una ciudad de un país determinado.
- **Tarifa** Clase Entidad. Los diferentes vuelos tienen múltiples tarifas para compra de boleto, variando según la clase de boleto, si son de ida o de ida y vuelta, y dependiendo de las diversas restricciones y ofertas existentes.
- **Asiento**  Clase Entidad. Una reservación de vuelo puede incluir la asignación de asiento, especificada mediante una fila y un número. El número de asientos disponibles en un vuelo particular dependen del tipo de avión que opere ese día.
- **Pasajero** Clase Entidad. Para poder hacer una reservación se requiere dar el nombre del pasajero. Varios pasajeros pueden aparecer bajo una sola reservación.
- **Avión** Clase Entidad. Un vuelo en una fecha determinada se hace en un tipo de avión particular. El tipo de avión define la cantidad máxima de pasajeros que pueden viajar en ese vuelo para esa fecha.
- **ViajeroFrecuente** Clase Entidad. El pasajero tiene la opción de acumular millas para un vuelo particular si cuenta con una tarjeta de viajero frecuente para la aerolínea correspondiente.

## **InterfaceBD**

• **InterfaceBaseDatosReserva** - Clase Borde. La información del sistema de reservaciones de vuelo se almacena en la base de datos de reservas la cual se accesa mediante la borde de la base de datos de reservas. Esto permite generar consultas, reservas y pago de reservas de manera dinámica.

### **Consultas**

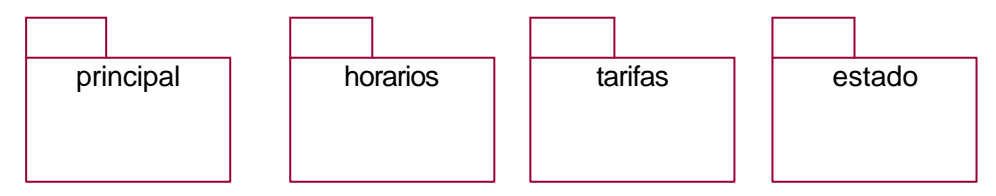

## **Principal**

- **PantallaConsultas** Clase Borde. Pantalla de presentación de consultas (*P*-7).
- **ManejadorConsultas** Clase Control. El manejador de consulta se encarga de enviar las peticiones de consulta particular a los manejadores de consulta especializados.

# **Horarios**

- **PantallaConsultaHorarios** Clase Borde. Pantalla de presentación de consulta de horarios (*P*-8).
- **PantallaResultadoHorarios** Clase Borde. Pantalla de devolución de consulta de horarios (*P*-9).
- **ManejadorConsultaHorarios** Clase Control. El manejador de consulta de horarios se encarga de controlar las peticiones de consulta de horarios.

## **Tarifas**

- **PantallaConsultaTarifas** Clase Borde. Pantalla de presentación de consulta de tarifas (*P*-10).
- **PantallaResultadoTarifas** Clase Borde. Pantalla de devolución de consulta de tarifas (*P*-11).
- **ManejadorConsultaTarifas** Clase Control. El manejador de consulta de tarifas se encarga de controlar las peticiones de consulta de tarifas.

# **Estado**

- **PantallaConsultaEstado** Clase Borde. Pantalla de presentación de consulta de estado (*P*-12).
- **PantallaResultadoEstado** Clase Borde. Pantalla de devolución de consulta de estado (*P*-13).
- **ManejadorConsultaEstado** Clase Control. El manejador de consulta de estado se encarga de controlar las peticiones de consulta de estado.

## **Reservas**

- **PantallaClaveReservas** Clase Borde. Pantalla de solicitud de clave de reservas (*P*-14).
- **PantallaCrearReservaVuelos** Clase Borde. Pantalla de solicitud de reservas (*P*-15).
- **PantallaRecordReservaVuelos** Clase Borde. Pantalla de devolución de reservas (*P*-16).
- **ManejadorReservas** Clase Control. El manejador de reserva se encarga de enviar las solicitudes de reserva a la base de datos del sistema de reservaciones.

# **Pagos**

- **PantallaPagarRegTarjeta** Clase Borde. Pantalla de solicitud de pago de reservas (*P*-17).
- **PantallaReembolsarRegTarjeta**  Clase Borde. Pantalla de solicitud de reembolso de pago (*P*-18).
- **ManejadorPagos** Clase Control. El manejador de compra se encarga de enviar las solicitudes de compra de boleto a la base de datos del sistema de reservaciones.